# Hardware Rendering

Brian Curless CSE 557 Autumn 2017

1

### Reading

Required:

• Shirley, Ch. 7, Sec. 8.2, Ch. 18

Further reading:

- Foley, et al, Chapter 5.6 and Chapter 6
- David F. Rogers and J. Alan Adams, Mathematical Elements for Computer Graphics, 2nd Ed., McGraw-Hill, New York, 1990, Chapter 2.
- I. E. Sutherland, R. F. Sproull, and R. A. Schumacker, A characterization of ten hidden surface algorithms, ACM Computing Surveys 6(1): 1-55, March 1974.

#### Going back to the pinhole camera…

Recall that the Trace project uses, by default, the pinhole camera model.

If we just consider finding out which surface point is visible at each image pixel, then we are ray casting.

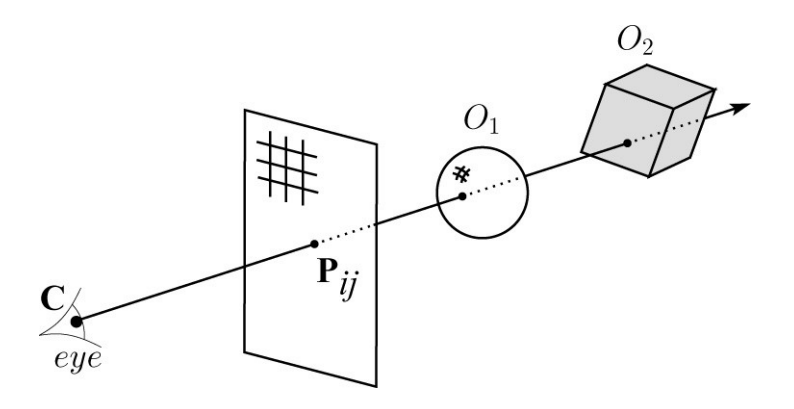

For each pixel center  $P_{ij}$ 

- Send ray from eye point (COP), C, through  $P_{ii}$ into scene.
- For each object, intersect with the ray
- Select nearest intersection.

#### Alternative Approach

We could also flip the order of the loops:

For each triangle in the scene,

- For each pixel, determine if the triangle projects onto it
- Update pixel if this triangle is the closest one so far

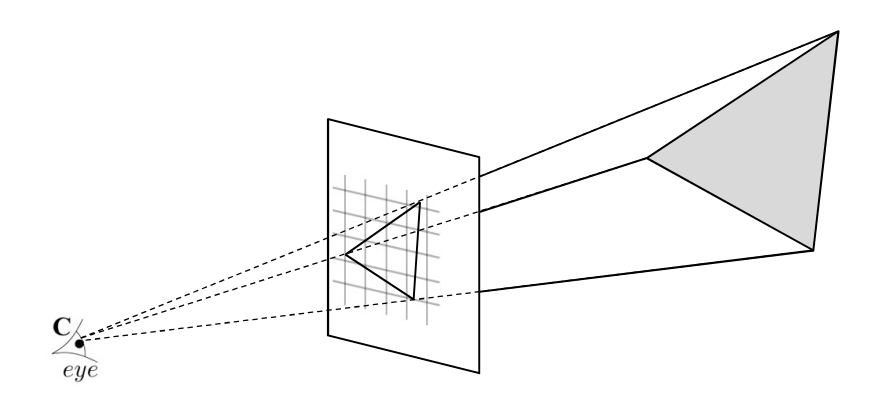

#### Warping space

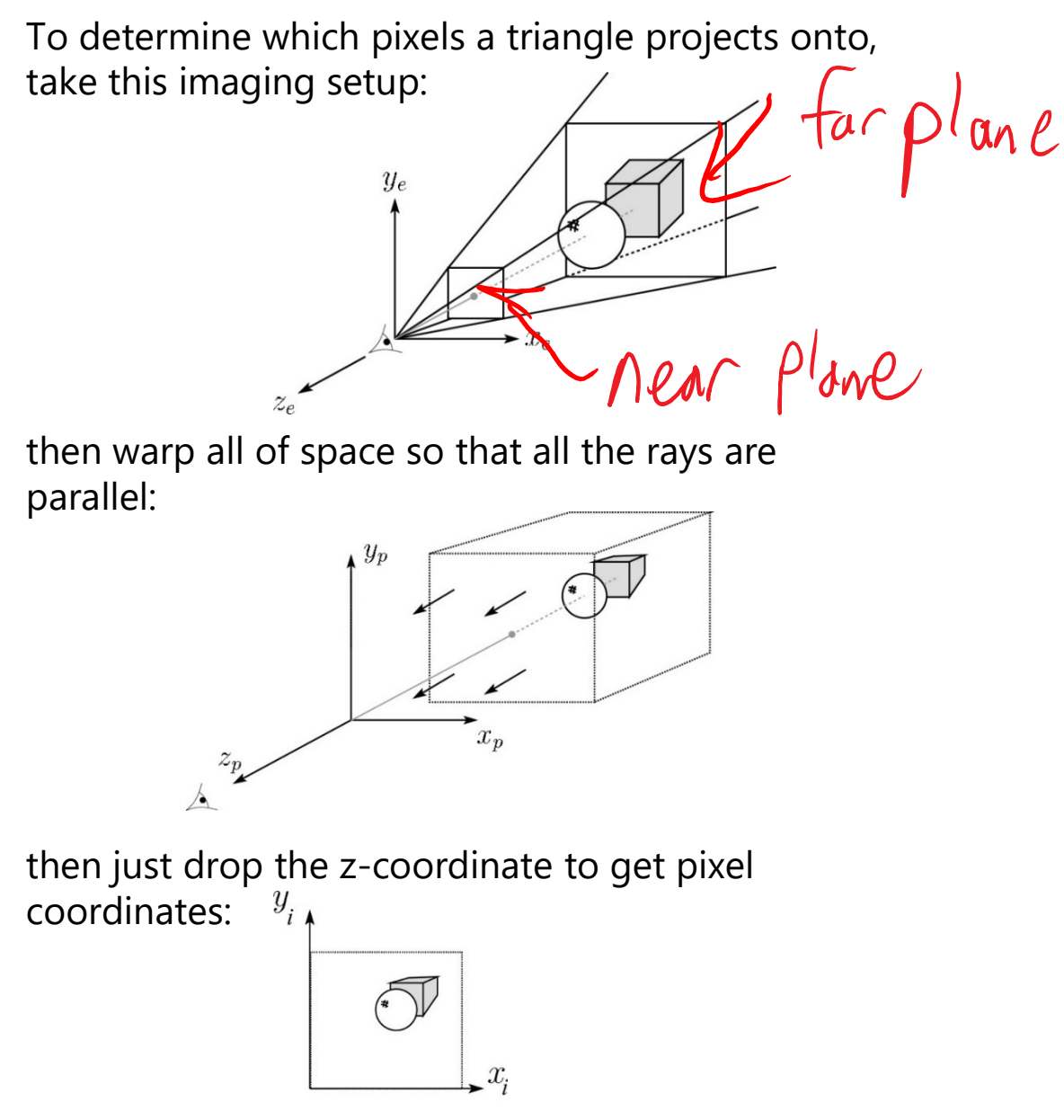

In practice, we keep track of the z-coordinate during drawing to determine visibility.

#### 3D Geometry Pipeline

Graphics hardware follows the "warping space" approach.

Before being turned into pixels, a piece of geometry goes through a number of transformations...

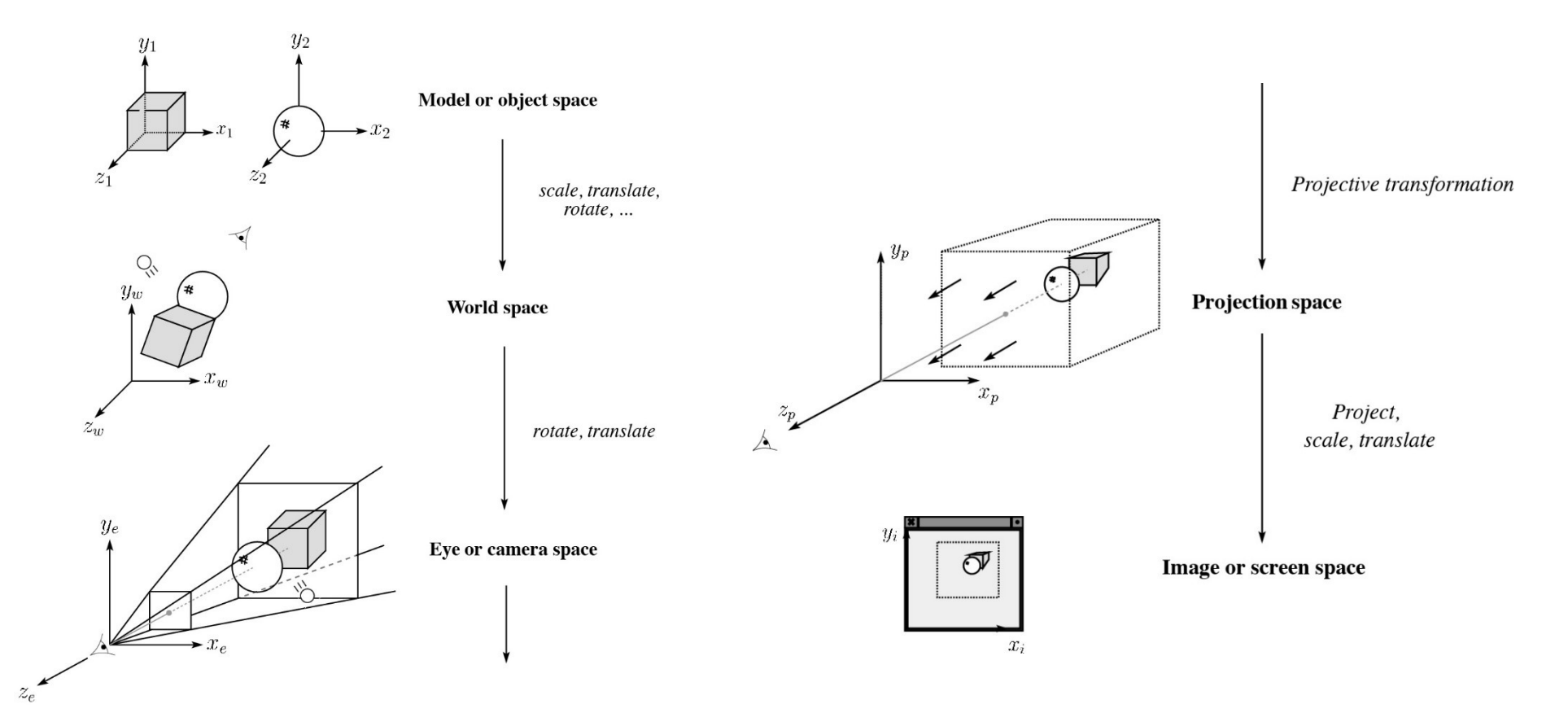

## Z-buffer

The **Z-buffer** or **depth buffer** algorithm [Straßer, 1974][Catmull, 1974] can be used to determine which surface point is visible at each pixel. **Z-buffer**<br>
The **Z-buffer** or **depth buffer** algorithm<br>
[Straßer, 1974][Catmull, 1974] can be used to<br>
determine which surface point is visible at each pixel.<br>
Here is pseudocode for the Z-buffer hidden surface<br>
algorithm

```
Here is pseudocode for the Z-buffer hidden surface 
algorithm, for a viewer looking down the -z axis
```

```
for each pixel (i, j) do
           Z-buffer [i, j] \leftarrow \text{FAR}Framebuffer [i, j] \leftarrow \triangleleft <br/>background color>
end for
for each triangle A do
           for each pixel (i, j) in A do
                      Compute depth z of A at (i, j)color \leftarrow \epsilon shader(A, i, j)
                      code for the Z-buffer hidden surface<br>viewer looking down the -z axis<br>ore positive -z's are closer):<br>pixel (i, j) do<br>ffer [i, j] \leftarrow \text{FAR}<br>nebuffer [i, j] \leftarrow \text{<} shackground color><br>triangle A do<br>ach pixel (i, j) in A
                                 Z-buffer [i, j] \leftarrow zver looking down the -z axis<br>
oositive -z's are closer):<br>
(i, j) do<br>
[i, j] \leftarrow \text{FAR}<br>
ffer [i, j] \leftarrow \text{background color}<br>
gle A do<br>
pixel (i, j) in A do<br>
pute depth z of A at (i, j)<br>
r \leftarrow \text{shader}(A, i, j)<br>
> Z-buffer [i, j] th
                      end if
           end for
end for
```
Q: What should FAR be set to?

#### Rasterization

We only need to compute the pixel coordinates of **Rasterization**<br>We only need to compute the pixel coordinates of<br>the vertices of the triangle – the interior pixels can<br>be determined via interpolation.<br>This process called **rasterization**. be determined via interpolation.

This process called rasterization.

During rasterization, the  $z$  value can be computed incrementally (fast!).

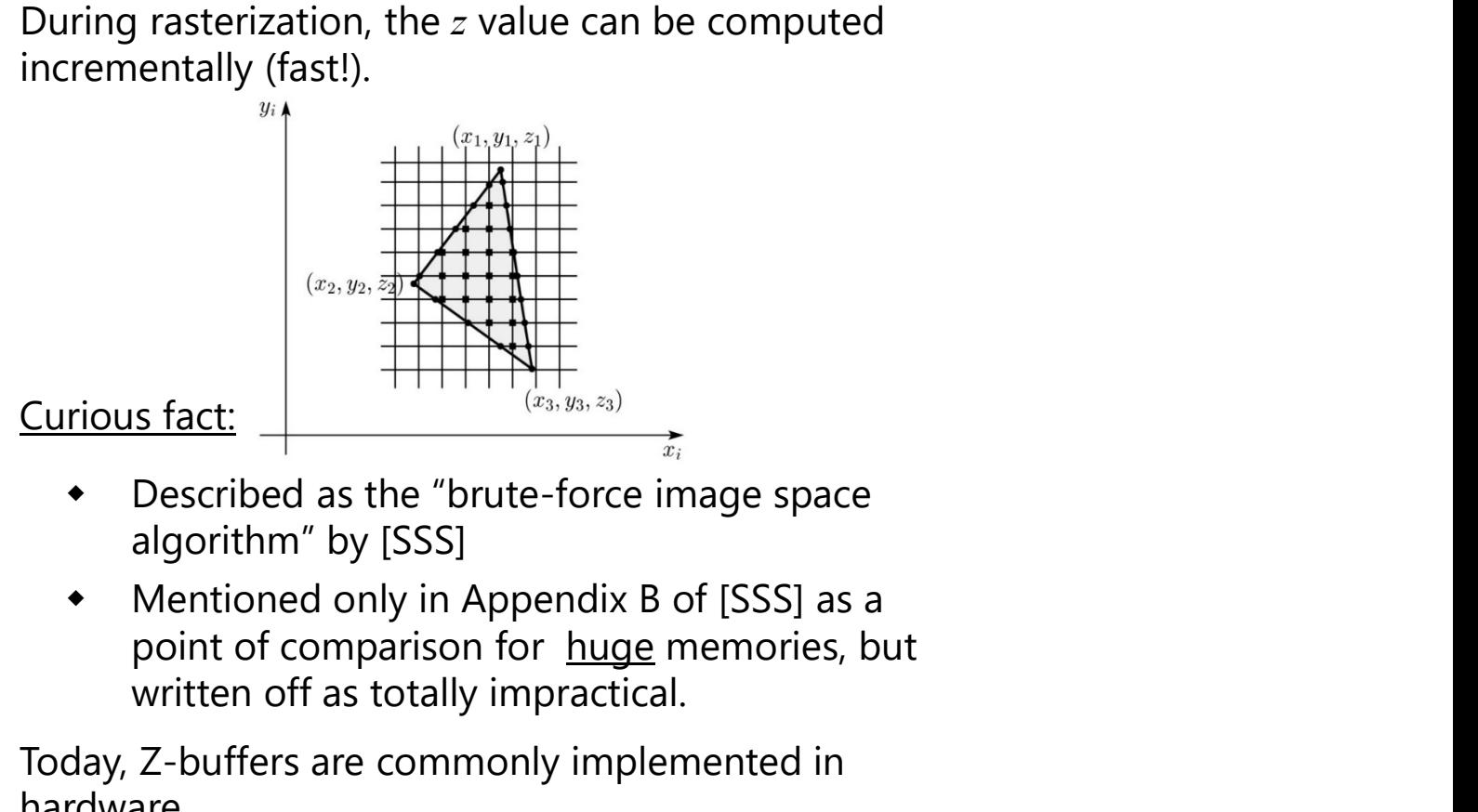

- Described as the "brute-force image space algorithm" by [SSS]
- Mentioned only in Appendix B of [SSS] as a written off as totally impractical.

Today, Z-buffers are commonly implemented in hardware.

**Rasterization with color<br>During rasterization, colors can be smeared across** During rasterization, colors can be smeared across a triangle as well:

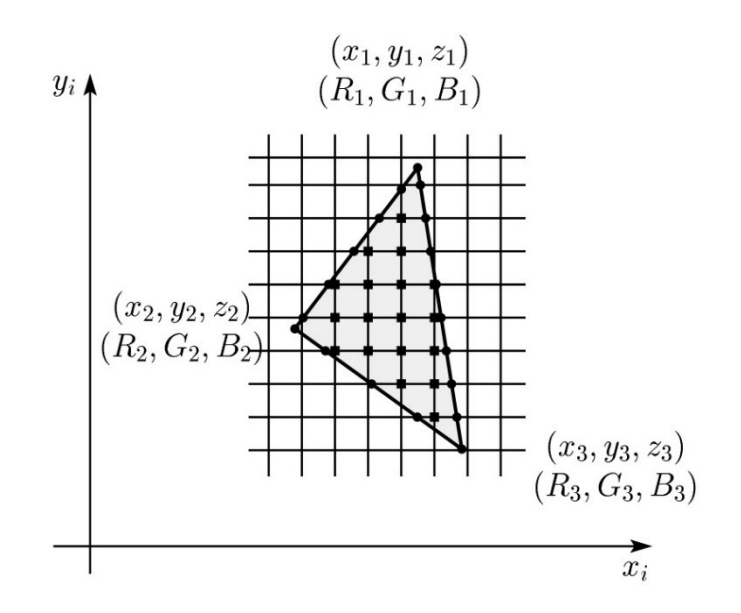

#### Hardware Pipeline

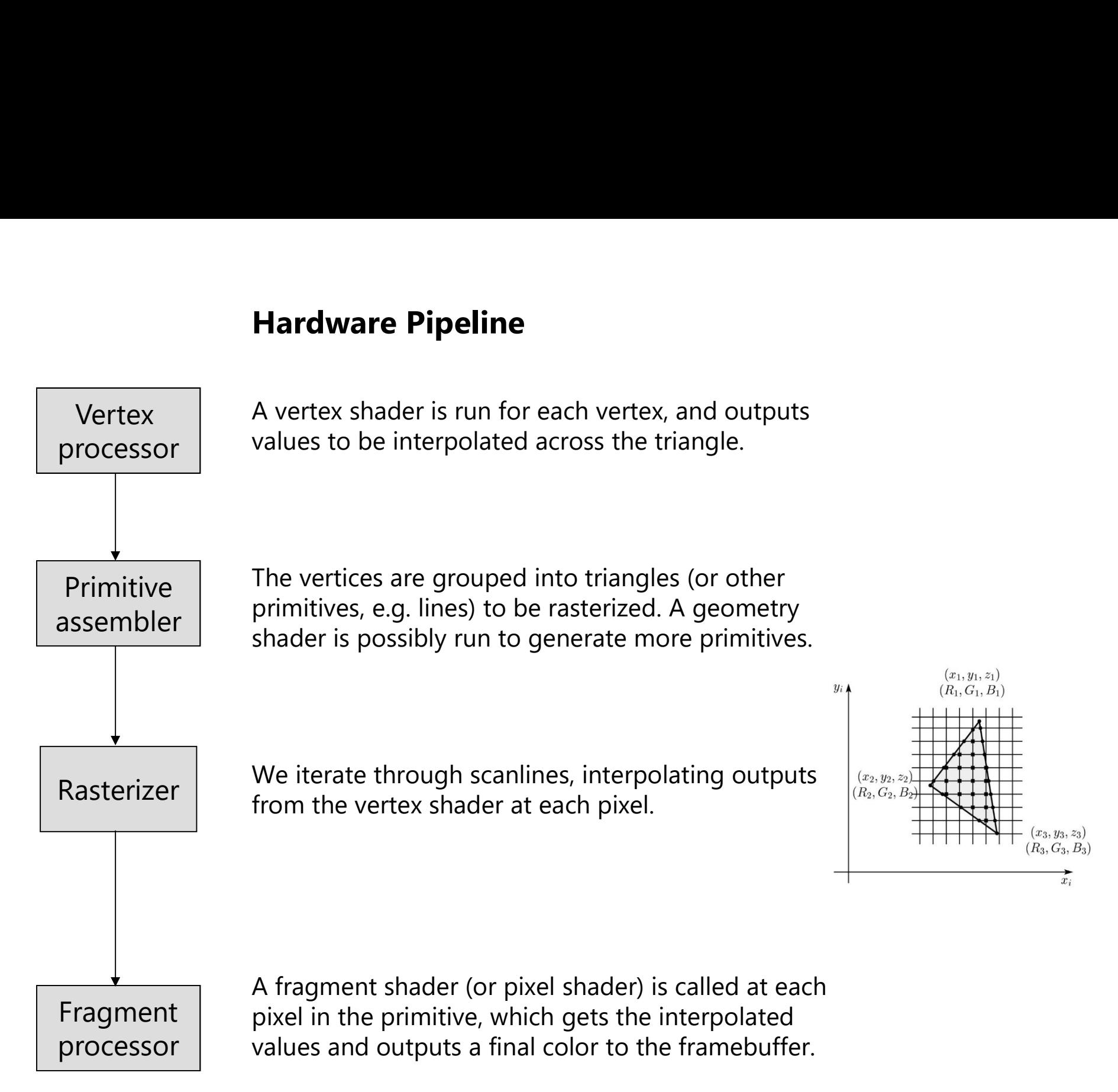

#### GLSL: Anatomy of a Vertex Shader

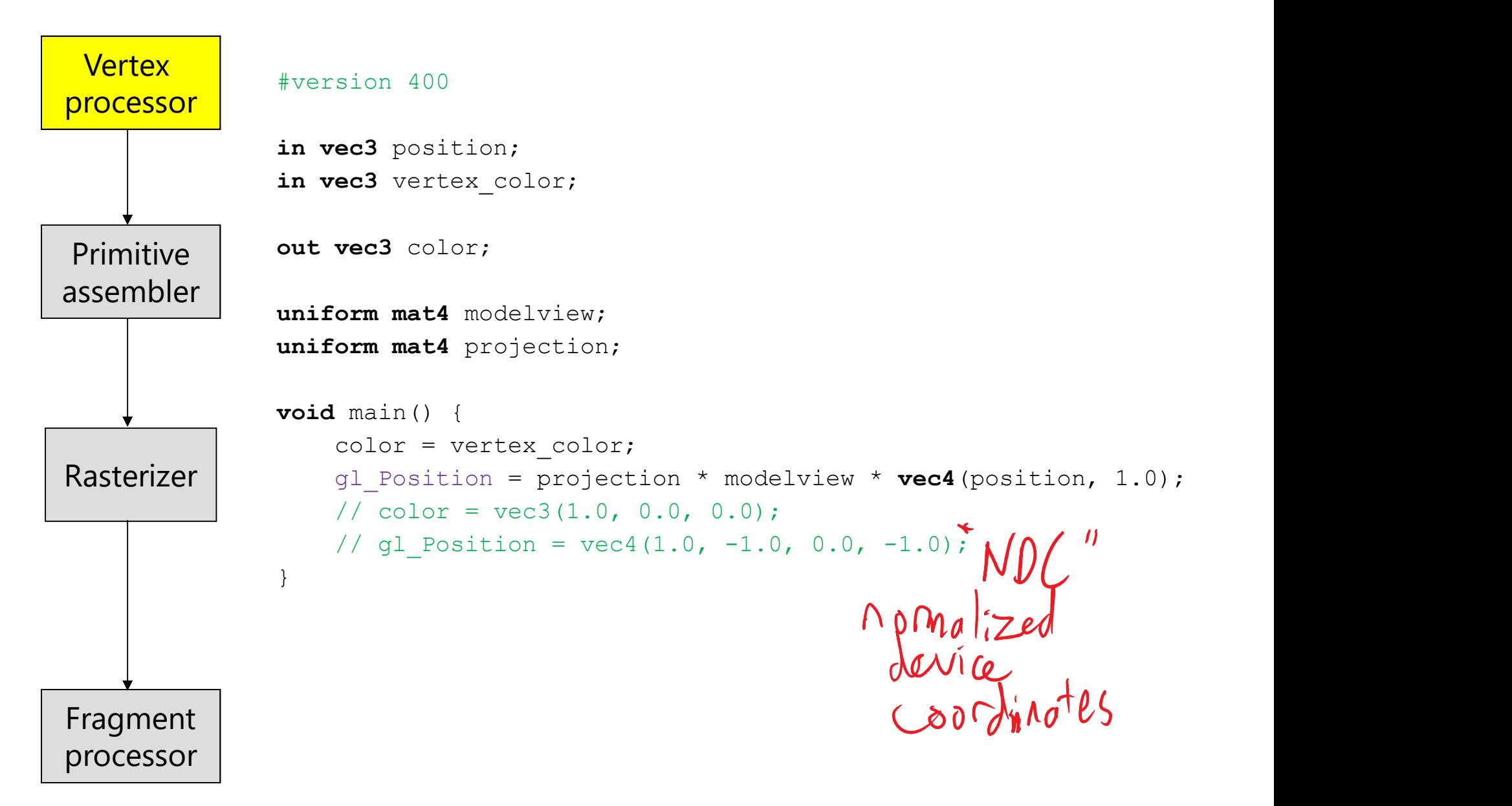

#### GLSL: Anatomy of a Fragment Shader

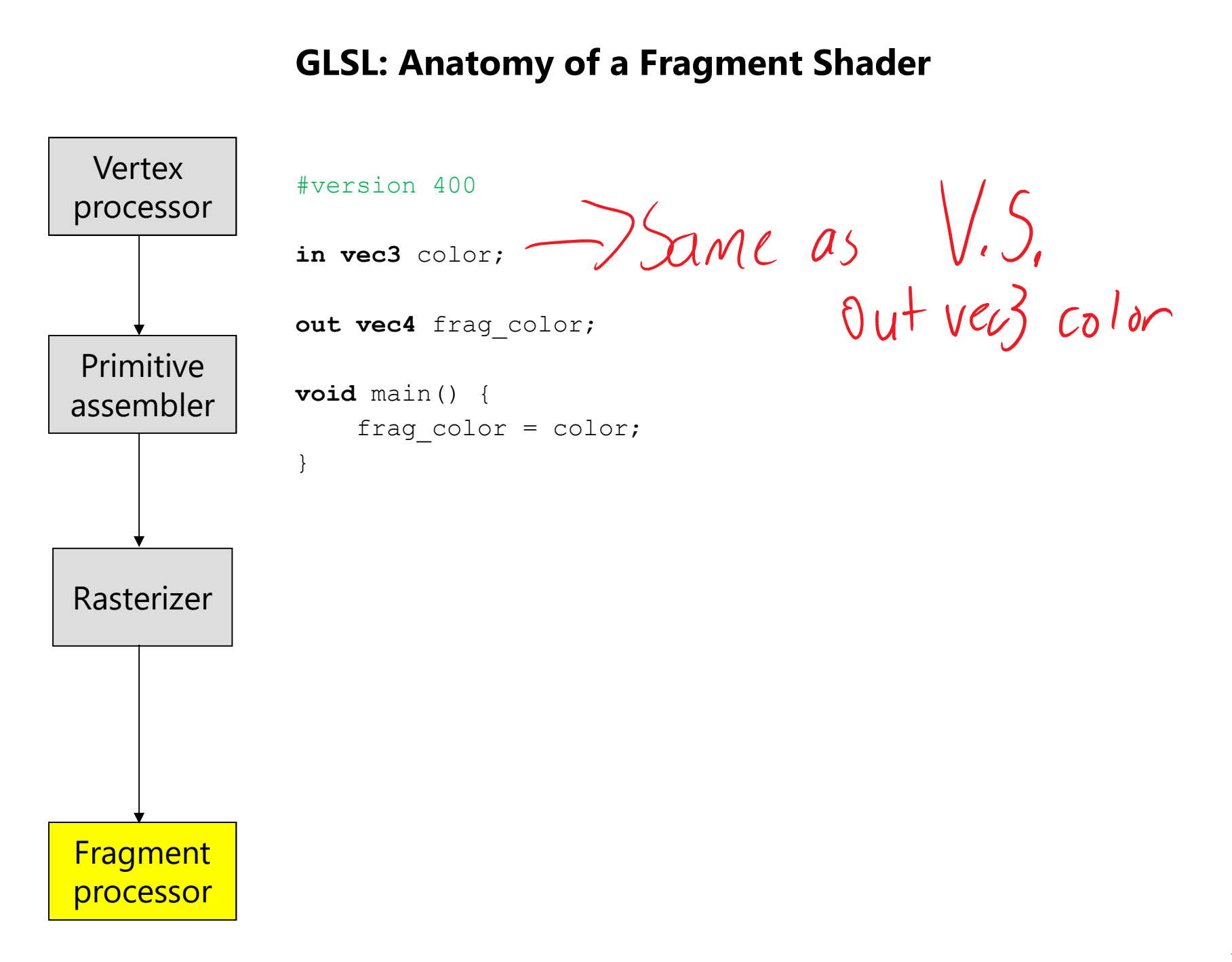

#### GLSL: Storage Qualifiers

uniform: Global value that is the same across all vertices and fragments (for this draw call).

• Model/view/projection matrices, light parameters, material parameters (maybe), textures…

Vertex shader in: Per-vertex attributes (that were sent to the GPU)

Vertex shader out: Values to be interpolated at each fragment shader

Fragment shader in: Interpolated values of Vertex shader out's

Fragment shader out: Value to be written to frame buffer

• Normals, positions, colors, material parameters (maybe), texture coordinates…

#### Gouraud interpolation

Recall from the shading lecture, rendering with per **Gouraud interpolation**<br>Recall from the shading lecture, rendering with per<br>triangle normals leads to faceted appearance. An<br>improvement is to compute per-vertex normals and<br>use graphics hardware to do **Gouraud**<br>**interpola Gouraud interpolation**<br>Recall from the shading lecture, rendering with per<br>triangle normals leads to faceted appearance. An<br>improvement is to compute per-vertex normals and<br>use graphics hardware to do **Gouraud**<br>**interpola** use graphics hardware to do Gouraud interpolation: **ouraud interpolation**<br>
call from the shading lecture, rendering with per<br>
angle normals leads to faceted appearance. An<br>
provement is to compute per-vertex normals and<br> **e** graphics hardware to do **Gouraud<br>
terpolation**:<br> **Duraud interpolation**<br>
call from the shading lecture, rendering with per<br>
angle normals leads to faceted appearance. An<br>
provement is to compute per-vertex normals ance<br>
e graphics hardware to do **Gouraud<br>
terpolation**:<br> **Duraud interpolation**<br>
call from the shading lecture, rendering with per<br>
angle normals leads to faceted appearance. An<br>
provement is to compute per-vertex normals and<br>
e graphics hardware to do **Gouraud<br>
terpolation**:<br>

- 
- 
- 

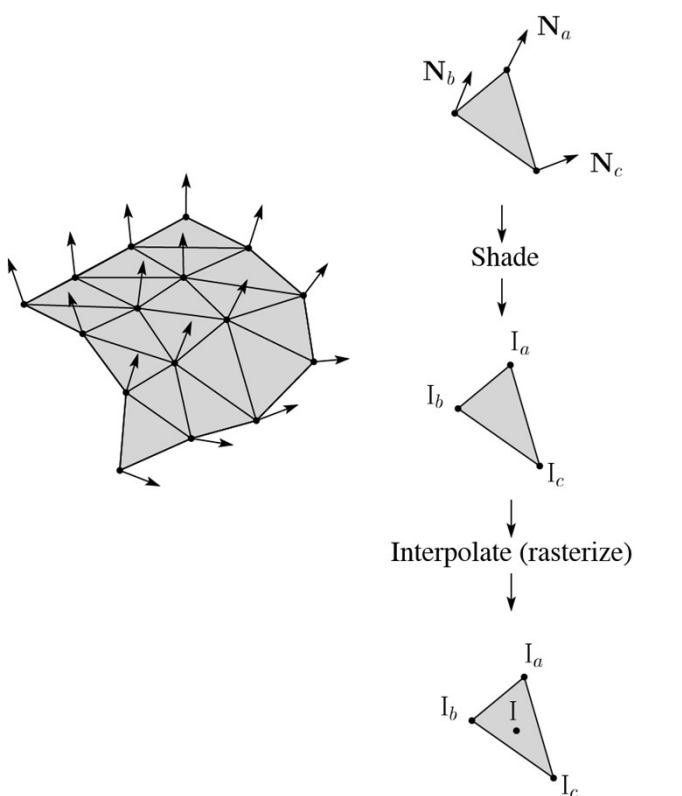

#### Gouraud interpolation artifacts

**Gouraud interpolation artifacts<br>Gouraud interpolation has significant limitations.<br>1. If the polygonal approximation is too coarse,<br>we can miss specular highlights. Ouraud interpolation artifacts**<br>
puraud interpolation has significant limitations.<br>
1. If the polygonal approximation is too coarse,<br>
we can miss specular highlights.<br>
N we can miss specular highlights.

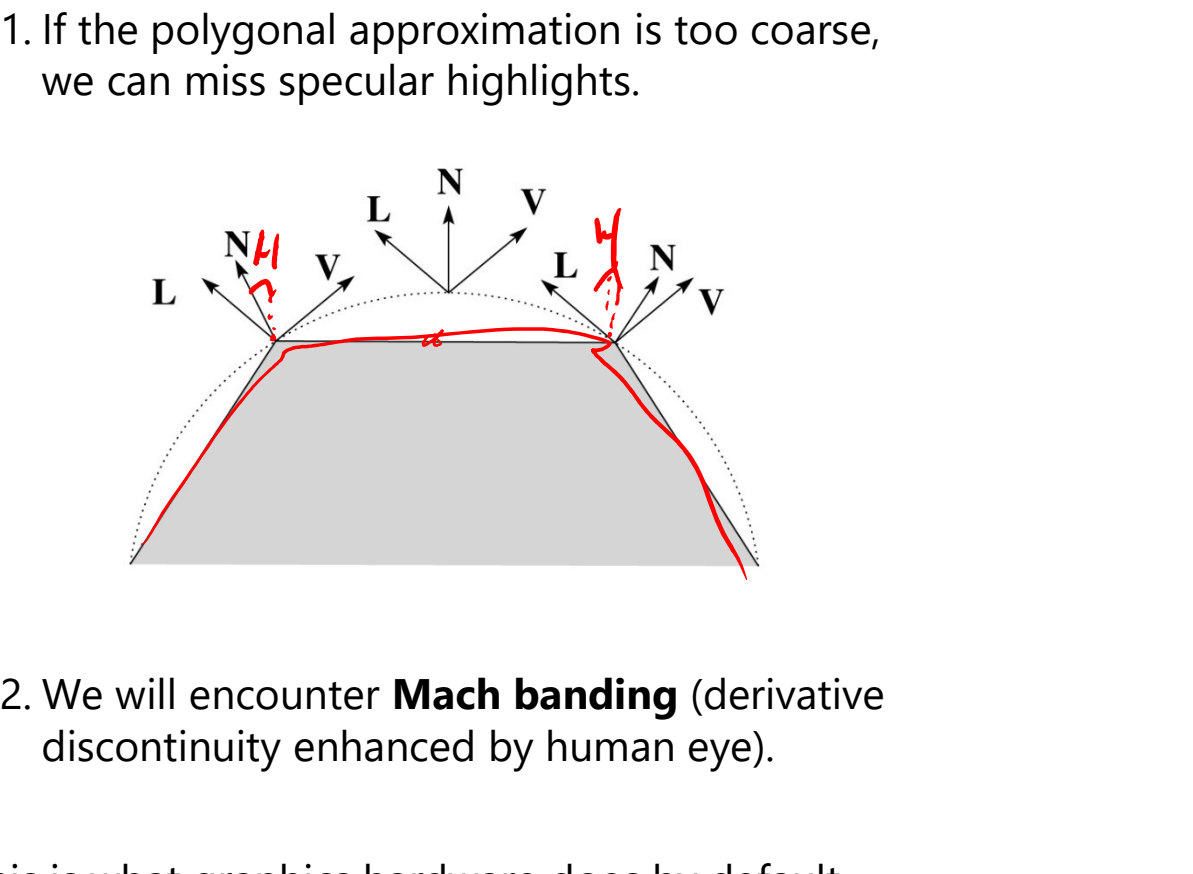

discontinuity enhanced by human eye).

This is what graphics hardware does by default.

A substantial improvement is to do…

#### Phong interpolation

To get an even smoother result with fewer artifacts, we can perform Phong interpolation. **ong interpolation**<br>1. Jet an even smoother result with fewer artifacts,<br>1. Compute normals at the vertices.<br>1. Compute normals at the vertices.<br>2. Interpolate normals and normalize.<br>3. Shade using the interpolated normals **Example 12. Interpolation**<br>2. Just an even smoother result with fewer artifacts,<br>2. Interpolate normals at the vertices.<br>2. Interpolate normals and normalize.<br>3. Shade using the interpolated normals.

Here's how it works:

- 
- 
- 

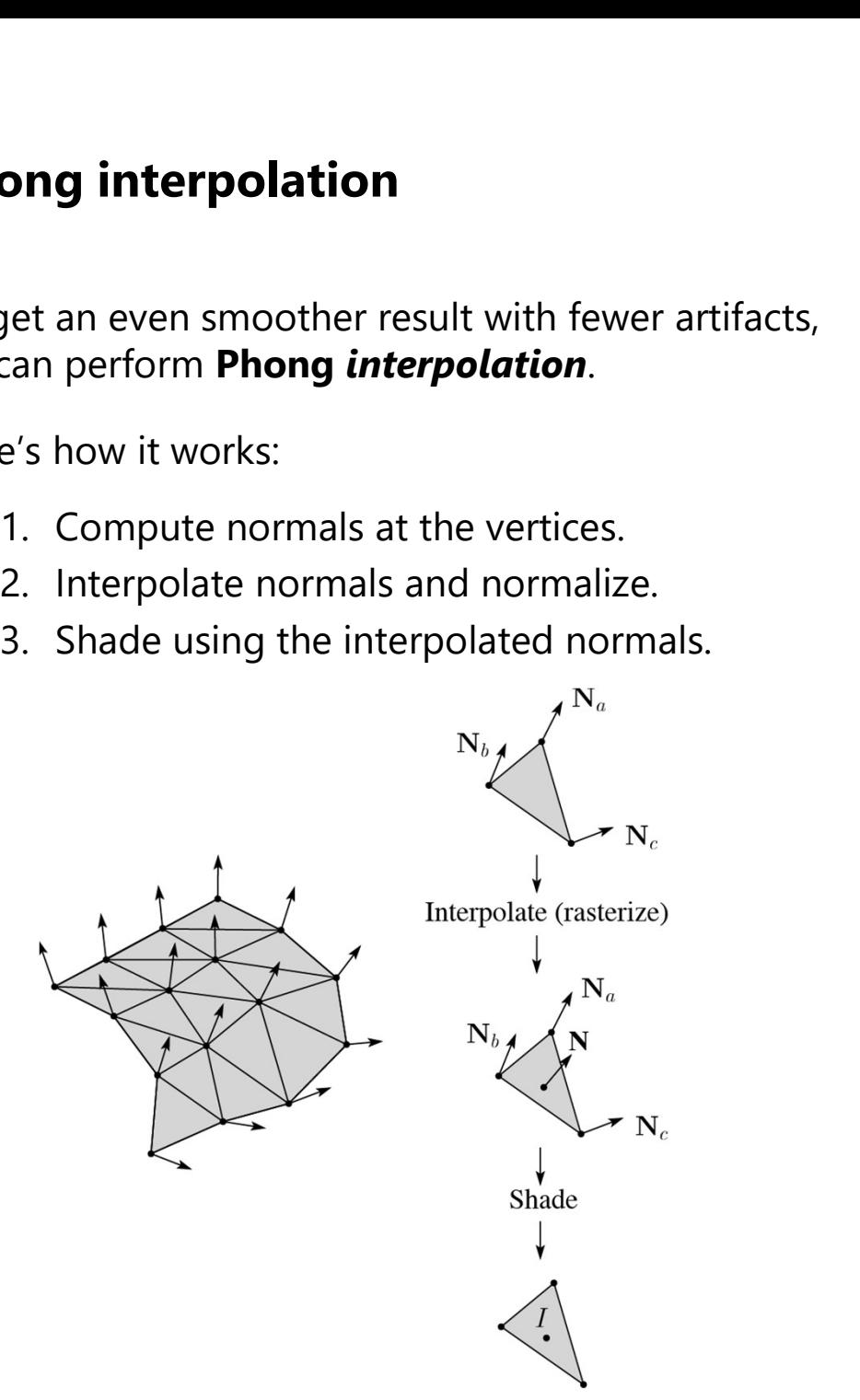

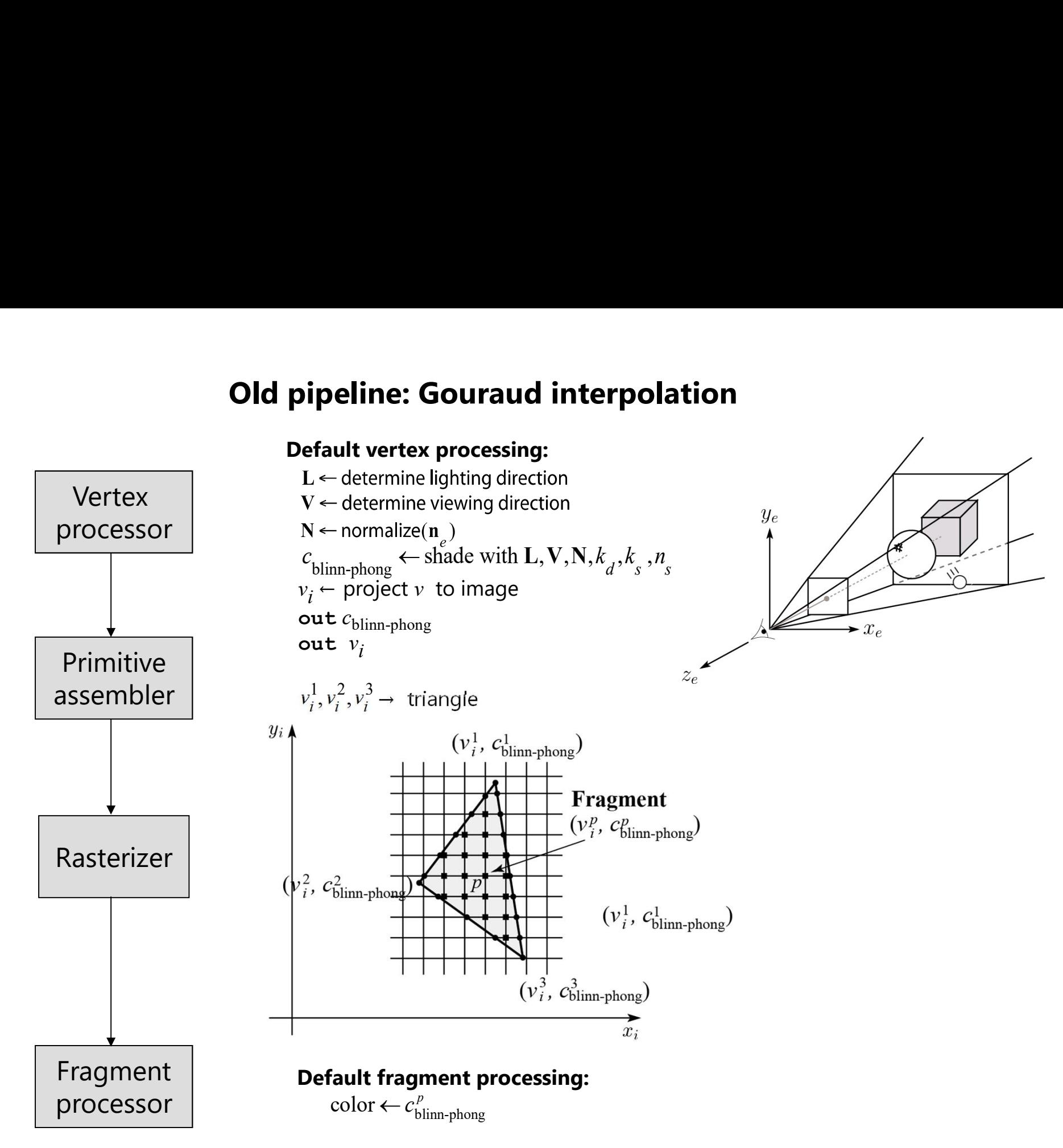

#### Programmable pipeline: Phong-interpolated normals!

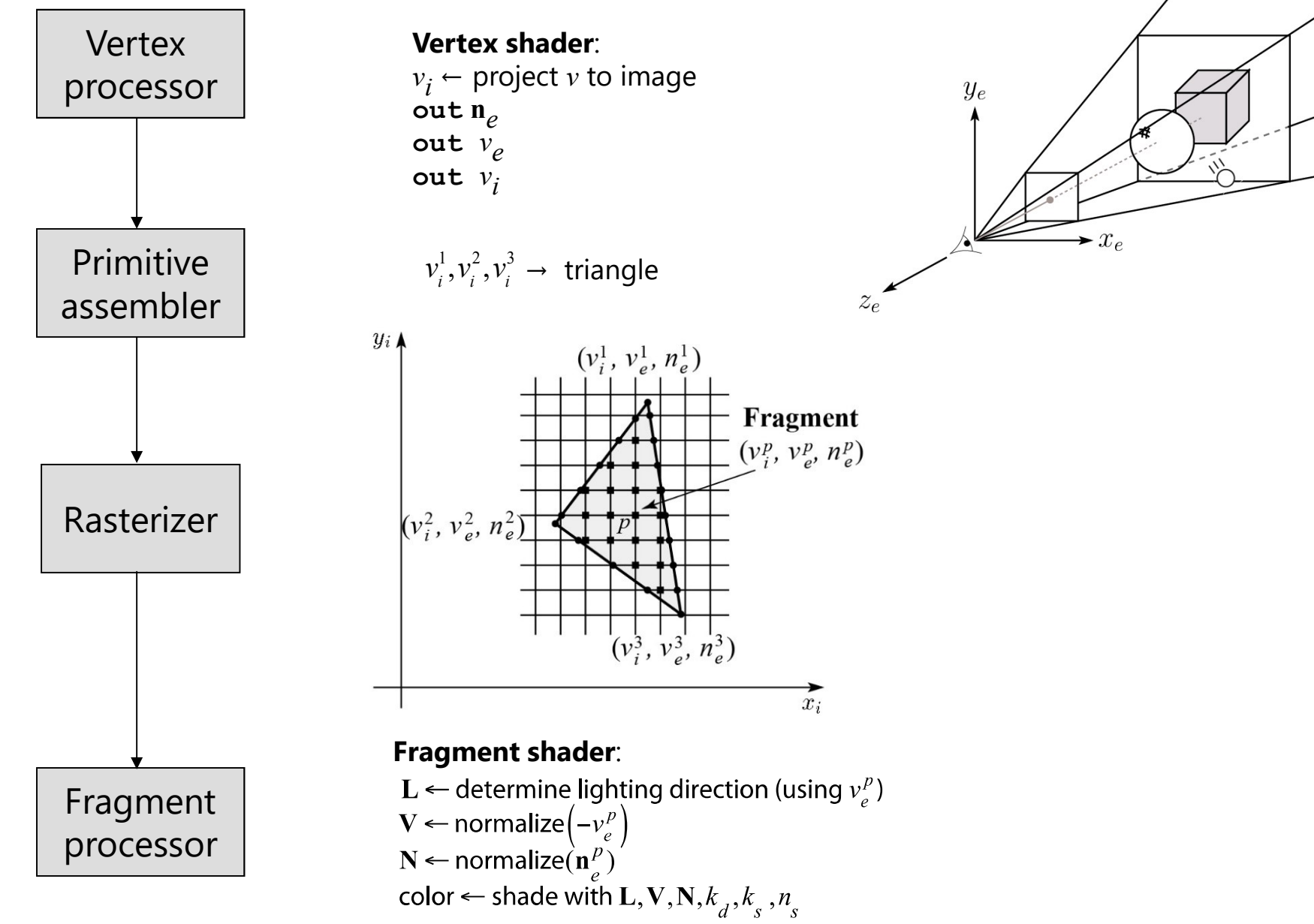

### Texture mapping and the z-buffer

#### Method:

- Supply per-vertex texture coordinates
- Scan conversion is done in screen space, as usual
- Texture coordinates are interpolated, as usual
- Supply a uniform with the texture data
- Each pixel is colored by looking up the texture at the interpolated coordinates

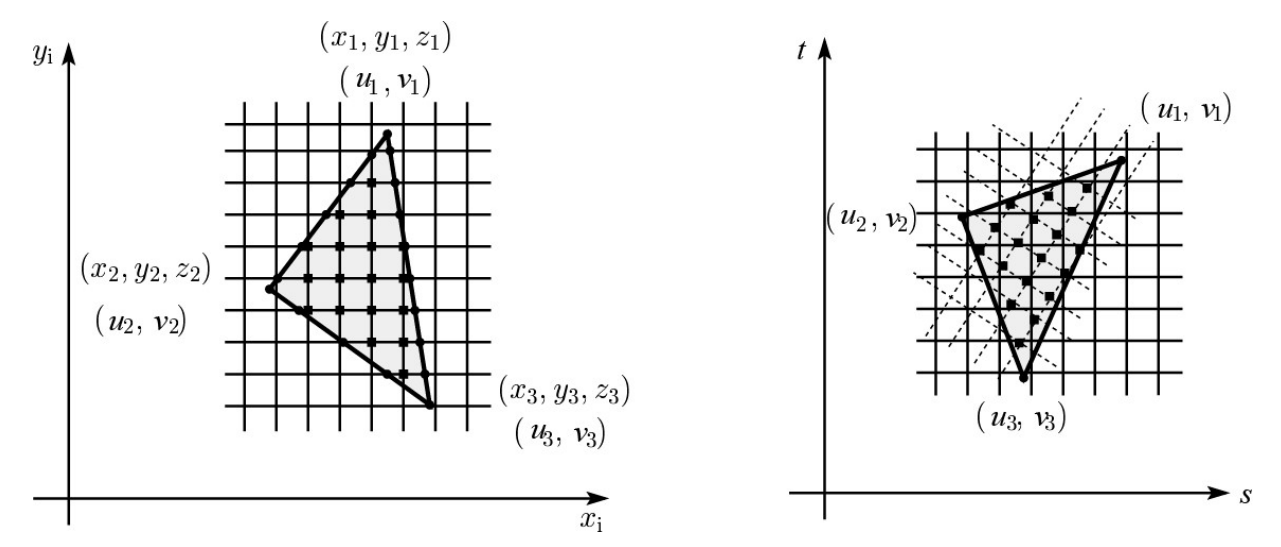

Note: Mapping is more complicated to handle perspective correctly! (OpenGL does this by default)

#### Rasterization vs Raycasting

Fundamental loop: For each pixel and triangle, determine if they intersect

- Observation: Adjacent pixels often hit the same triangle.
	- In raycasting, you throw away this knowledge!
	- In rasterization, you don't even need to compute the intersection at interior pixels
- In raycasting, you accelerate by culling triangles, while in rasterization, you cull pixels instead
	- Culling triangles requires an acceleration data structure storing the whole scene
	- Traversing this data structure causes branching
	- But, rasterization might do more unnecessary work
- Rasterization doesn't naturally generalize to recursive (multi-bounce) effects like reflections and shadows
	- There are plenty of hacks (as you'll see for shadows)